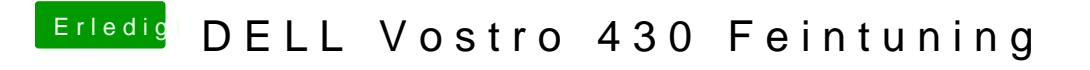

Beitrag von Peterhackintosh vom 25. März 2019, 17:57

So sieht zurzeit mein kext Ordner aus.